## ePlan RESUBMITTALS

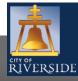

| Welcome Christopoulos |                                                        |
|-----------------------|--------------------------------------------------------|
|                       | Home   Search   Pay   My Payments   Profile   Sign Out |
| RIVERSIDE             |                                                        |
| Home                  |                                                        |

#### Welcome to the City of Riverside Public Permit Portal

Please select the specific permit type desired to begin your permit application and note that each permit link associates to a specific Department. For example, "Building Permits" associate with the Building & Safety Division. "Water Permits" associate with the Public Utilities Water Division, and so on.

As a register user you will be able to track your permits, projects, activities and inspections as outlined below.

| $\rightarrow$ | Building Permits | $\Rightarrow$ | Public Works Permits | $\Rightarrow$ | Fire Permits |
|---------------|------------------|---------------|----------------------|---------------|--------------|
| $\Rightarrow$ | Water Permits    | $\Rightarrow$ | Planning Approvals   |               |              |

#### My Inspections My Activities My Projects

#### Show more ....

"My Activities" will display by date of your last activity in the Public Permit Portal.

| Туре                 | File Number   | Location                                        | Description                                                                      | Status                 | Created Date |                              |   |
|----------------------|---------------|-------------------------------------------------|----------------------------------------------------------------------------------|------------------------|--------------|------------------------------|---|
| Building Permit      | BP-2020-01954 | NEED ADDRESS ASSIGNED<br>ADU                    | Residential - Single Family<br>Residence - Addition/Alteration                   | Applicant<br>Revisions | Sep 18, 2020 | Additional Info.<br>Required | 4 |
| Building Permit      | BP-2020-01967 | 9900 SHARON AVE ,<br>Riverside, CA 92503-3108   | Residential - N/A - New                                                          | Submitted              | Sep 18, 2020 |                              |   |
| Building Permit      | BP-2020-01952 |                                                 | - N/A                                                                            | Draft                  | Sep 18, 2020 |                              |   |
| Building Permit      | BP-2020-01762 | 8776 DRIFTWOOD DR ,<br>Riverside, CA 92503-2117 | Residential - Photovoltaic - New                                                 | In Review              | Sep 9, 2020  |                              |   |
| General Permit       | GP-2020-01931 |                                                 |                                                                                  | Draft                  | Sep 17, 2020 |                              |   |
| General Permit       | GP-2020-01930 |                                                 |                                                                                  | Draft                  | Sep 17, 2020 |                              |   |
| Electrical Permit    | EP-2020-01929 |                                                 |                                                                                  | Draft                  | Sep 17, 2020 |                              |   |
| Building Permit      | BP-2020-01901 | 9900 INDIANA AVE ,<br>Riverside, CA 92503-5498  | Commercial - Office, Bank, and<br>Professional Buildings - Tenant<br>Improvement | In Review              | Sep 17, 2020 |                              |   |
| Plumbing Permit      | PP-2020-01927 |                                                 |                                                                                  | Draft                  | Sep 17, 2020 |                              |   |
| Mechanical<br>Permit | MP-2020-01926 |                                                 |                                                                                  | Draft                  | Sep 17, 2020 |                              |   |

- After the City team completes the review cycle, you will immediately receive an email confirmation that your review has been completed should you sign up for email notifications.
- Thereafter, log in to your HOME page, and proceed to the MY ACTIVITIES tab.
- You will see the current status of the permit under review indicates APPLICANT REVISIONS and that
   additional information is required
- Click on "Additional Information Required" to proceed to the reviews tab and see any reports provided by staff, along with changemarks and comments
- Please note that If you click into the permit and go to "reviews" you will not see any reports or supporting documents. Reports can only be accessed through the "Additional Information Required" link on the HOME page
   2

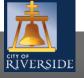

| escription: Resid                                                                                                    | ential - Single Family Residence - New                                                                    |                                                                   |                                                                                                    |  |
|----------------------------------------------------------------------------------------------------|----------------------------------------------------------------------------------------------------|-------------------------------------------------------------------|----------------------------------------------------------------------------------------------------|--|
|                                                                                                    |                                                                                                    |                                                                   |                                                                                                    |  |
| VIEW STATUS                                                                                                    |                                                                                                    |                                                                   |                                                                                                    |  |
| Review                                                                                                    | Status Corr                                                                                               | ections Comments                                                  | Reviewer Comments                                                                                                    |  |
| Building - Residential_Res                                                                                                    | Corrections Required                                                                                      | <b>▲</b> 2                                                        | Refer to Changemark Report                                                                                                    |  |
| Fire Prevention_Res                                                                                                    | Corrections Required                                                                                      | <mark>▲</mark> 1                                                  | Refer to Changemark Report                                                                                                    |  |
| Planning_Res                                                                                                    | Complete                                                                                                  |                                                                   | Refer to Conditions Report                                                                                                    |  |
| lease download and save the Con<br>lepartment listed in the report sep                                                              | ditions Report and ensure all requirements are met<br>arately to resolve any outstanding conditions or he |                                                                   | Download Changemark Report The control of the control of the contr |  |
|                                                                                                    |                                                                                                    |                                                                   | nce or final Certificate of Occupancy approval. Contact ea<br>ce of your permit or approval for occupancy.                                                                                                    |  |
| Please download and save the Con<br>Department listed in the report sep<br>DRRECTIONS REQUIRED                                      |                                                                                                    |                                                                   | nce or final Certificate of Occupancy approval. Contact ea<br>ce of your permit or approval for occupancy.                                                                                                    |  |
| Please download and save the Com<br>Department listed in the report sep<br>DRRECTIONS REQUIRED                                      | varately to resolve any outstanding conditions or he                                                      | olds that may delay the issuant                                   | nce or final Certificate of Occupancy approval. Contact ea<br>ce of your permit or approval for occupancy.                                                                                                    |  |
| Please download and save the Com<br>Department listed in the report sep<br>DRRECTIONS REQUIRED<br>Q Search<br>File Name             | exarately to resolve any outstanding conditions or he<br>Review                                           | Correction<br>Fire Separation Distan                              | nce or final Certificate of Occupancy approval. Contact ea<br>se of your permit or approval for occupancy.<br>Download Conditions Report                                                                                                    |  |
| Please download and save the Com<br>Department listed in the report sep<br>DRRECTIONS REQUIRED<br>Q Search<br>File Name<br>A2.1.pdf | Review Building - Residential                                                                             | Correction     Fire Separation Distan     Fire Sprinklers A minim | nce or final Certificate of Occupancy approval. Contact ea<br>te of your permit or approval for occupancy.<br>Download Conditions Report<br>Ce A minimum 5 ft. to property line is required or a                                                                                                    |  |

- From the APPLICANT REVISIONS screen, check REVIEW STATUS, download all reports and view all marked up electronic plans
- Note the current status from each City team either CORRECTIONS REQUIRED or COMPLETED status will populate
- COMPLETED status indicates the plan check is approved either with or without conditions. Please access the Conditions Report to validate any requirements that may impact permit issuance
- Be sure to DOWNLOAD CHANGE MARK REPORT, as you will not be able to access this report once you have RESUBMITTED.
- Each review cycle will only populate the latest Changemark report, so ensure you save all reports
- Note the CONDITIONS OF APPROVAL section and DOWNLOAD the CONDITIONS REPORT
- Provide responses in the noted field. You may also upload a response letter as a "Supplemental Document" 3

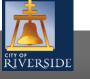

| Q Search                                                                                                    |                                                             |                                                                                                    |                    |                       |                 |                |
|----------------------------------------------------------------------------------------------------|-------------------------------------------------------------|----------------------------------------------------------------------------------------------------|--------------------|-----------------------|-----------------|----------------|
| File Name                                                                                                    | Re                                                          | eview                                                                                                  | Correction         |                       |                 |                |
| A0.1-PV1.pdf                                                                                                    | Bu                                                          | uilding - Photovoltai                                                                                  | Changemark note #0 | 2 SEE PREVIOUS COMMEN | TS              |                |
|                                                                                                    |                                                             |                                                                                                    |                    |                       |                 | 11             |
|                                                                                                    |                                                             |                                                                                                    |                    | Unload New Version    | Exclude Docu    | ment           |
| PLOADED DOCUMENTS 1 item selected File Name                                                                                              | D                                                           | Document Type                                                                                          |                    | Upload New Version    | 🖡 Exclude Docur | ment<br>arkups |
| 1 item selected                                                                                                    | D                                                           | Oocument Type                                                                                          |                    |                       | -               |                |
| 1 item selected File Name (7) Existing Documents                                                                                         |                                                             | Document Type                                                                                          |                    |                       | -               | arkups         |
| 1 item selected File Name (7) Existing Documents                                                                                         | <b>-</b> V2 D                                               |                                                                                                    |                    |                       | Ma              | arkups         |
| 1 item selected File Name (7) Existing Documents A0.1-PV1.pdf                                                                            | - V2 D                                                      | Drawings (Architectural)                                                                               |                    |                       | Ma              | arkups         |
| 1 item selected<br>File Name<br>(7) Existing Documents<br>A0.1-PV1.pdf<br>A0.1-PV2.pdf                                                   | - V2 D<br>D<br>V2 D                                         | Drawings (Architectural)<br>Drawings (Architectural)                                                   |                    |                       | Ma              | arkups         |
| 1 item selected<br>File Name<br>(7) Existing Documents<br>A0.1-PV1.pdf<br>A0.1-PV2.pdf<br>E1.0-PV4.pdf                                   | - V2 D<br>D<br>V2 D<br>D                                    | Drawings (Architectural)<br>Drawings (Architectural)<br>Drawings (Electrical)                          |                    |                       | Ma              | arkups         |
| File Name           (7) Existing Documents           A0.1-PV1.pdf           A0.1-PV2.pdf           E1.0-PV4.pdf           E1.1-PV4.1.pdf | - V2 D<br>D<br>V2 D<br>D<br>D<br>D<br>D<br>D<br>D<br>D<br>D | Drawings (Architectural)<br>Drawings (Architectural)<br>Drawings (Electrical)<br>Drawings (Electrical) |                    |                       | Ma              | arkups         |

- After reviewing all reports, comments and marked up plans, please ensure you provide a response, or you will not be able to progress with resubmission
- When ready, you may upload any new documents (response letters, missing reports, etc.) as a "Supplemental Document"
- To upload the next version of the marked-up drawing, go to "Existing Documents" and click on the last version of the drawing, then click "Upload New Version" to populate the latest drawing in the system
- Advisory: When uploading new versions, <u>DO NOT</u> <u>RENAME</u> your plan sheets – upload as new versions only, using the same name as the original upload.
- Continue this process with each previously marked up drawing until you see all the newest versions on the screen
- You may also choose to exclude any previous documents by clicking "Exclude Document"

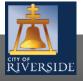

**RiversideCA.gov** 

4

| lease see version 3 documents and attached response | elettet                              |       |                   |       |        |
|-----------------------------------------------------|--------------------------------------|-------|-------------------|-------|--------|
|                                                     |                                      |       |                   |       |        |
| PLOADED DOCUMENTS                                   |                                      |       |                   |       | 11     |
| Upload Files <b>Q</b> Search                        | Group by: 🗌 Type 🛛 🕇 Filter by: 🗌 Ma | rkups |                   |       |        |
| File Name                                           | Document Type                        |       | <b>Q</b> Comments |       | Markup |
| - (1) New Documents                                 |                                      |       |                   |       |        |
| PC Response Letter #3.pdf                           | Supplemental document type           | •     | Add comment       | dit.  |        |
| (3) New Version                                     |                                      |       |                   |       |        |
| A-1.pdf Versio                                      | Drawings (Architectural)             | •     | Add comment       | dit.  |        |
| A-4.pdf                                             | Drawings (Architectural)             | -     | Add comment       | Carlo |        |
| S1.pdf                                              | Drawings (Structural)                |       | Add comment       |       |        |
| (1) Supplemental Documents                          |                                      |       |                   |       |        |
| Planning Division Clearance Form.pdf                | Supplemental document type           | •     | Add comment       | Cart. |        |
| <ul> <li>(11) Existing Documents</li> </ul>         |                                      |       |                   |       |        |
| A-1.1.pdf                                           | Drawings (Architectural)             |       |                   |       |        |
| A-1.2.pdf                                           | Drawings (Architectural)             |       |                   |       |        |
| A-2.pdf                                             | Drawings (Architectural)             |       |                   |       |        |
| A-3.pdf                                             | Drawings (Architectural)             |       |                   |       |        |
| A-5.pdf                                             | Drawings (Architectural)             |       |                   |       |        |
| A-6.pdf                                             | Drawings (Architectural)             |       |                   |       |        |
| SD1.pdf                                             | Drawings (Structural)                |       |                   |       |        |
| Structural Calculations.pdf                         | Drawings (Supporting Document)       |       |                   |       |        |
| T-1.pdf                                             | Drawings (General)                   |       |                   |       |        |
| T-2.pdf                                             | Drawings (General)                   |       |                   |       |        |
| T-3.pdf                                             | Drawings (General)                   |       |                   |       |        |

- Ensure you have provided a response, uploaded any supporting documents and the latest versions of each marked up drawing
- When ready, click the submit button to begin the next review cycle with the City
- You will see the confirmation below after submittal validating the City has received your response and the project is "in review"

| Welcome Chris Christopoulos              | Contact Us                                             |
|------------------------------------------|--------------------------------------------------------|
|                                          | Home   Search   Pay   My Payments   Profile   Sign Out |
|                                          |                                                        |
| Iverside                                 |                                                        |
| Building Permit BP-2020-01762: In Review |                                                        |
|                                          |                                                        |
| ormation Submitted Successfully          |                                                        |
| k here                                   |                                                        |
|                                          | Screen ID: 1391631                                     |
|                                          |                                                        |
|                                          |                                                        |
|                                          |                                                        |
|                                          |                                                        |
|                                          |                                                        |
|                                          |                                                        |
|                                          |                                                        |

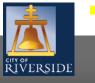

#### **CITY OF RIVERSIDE PERMIT PORTAL**

# THANKS FOR WATCHING!

#### FOR FURTHER ASSISTANCE, CONTACT THE CITY OF RIVERSIDE ONE STOP SHOP 951-826-5800

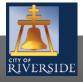

RiversideCA.gov

6